# <sup>*i*</sup> Nytt dokument

Denne lille eksamenen skal demonstrere hva slags type oppgaver man kan forvente under midtveiseksamen i IN1010 høsten 2024. Selve midtveiseksamen vil ha flere oppgaver.

## **1 IN1010-test-1**

Anta at vi har to String-variabler:

#### String a, b;

Vi ønsker å sjekke om de to er like, dvs inneholder lik tekst. Hvilke tester vil gjøre det korrekt i Java?

(Det kan være flere mulige korrekte svar. Du får 4 poeng for rett svar og -1 poeng for feil svar, men du vil aldri få færre enn 0 poeng totalt.)

#### **Velg ett eller flere alternativer:**

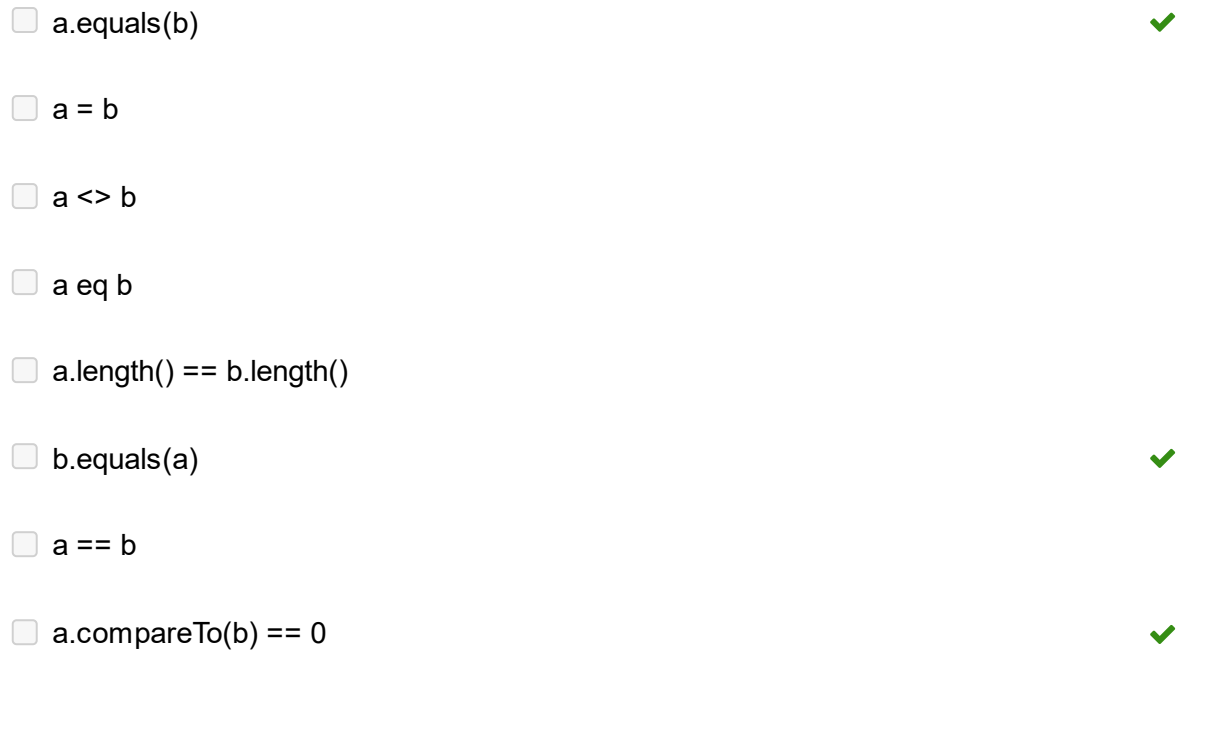

Maks poeng: 12

## **2 IN1010-test-4**

Hvor er det naturlig å bruke arv og når er det naturlig med komposisjon i disse relasjonene?

(Du får 1 poeng for hvert riktig svar og -0,5 poeng for hvert galt, men du vil aldri få mindre enn 0 poeng totalt.)

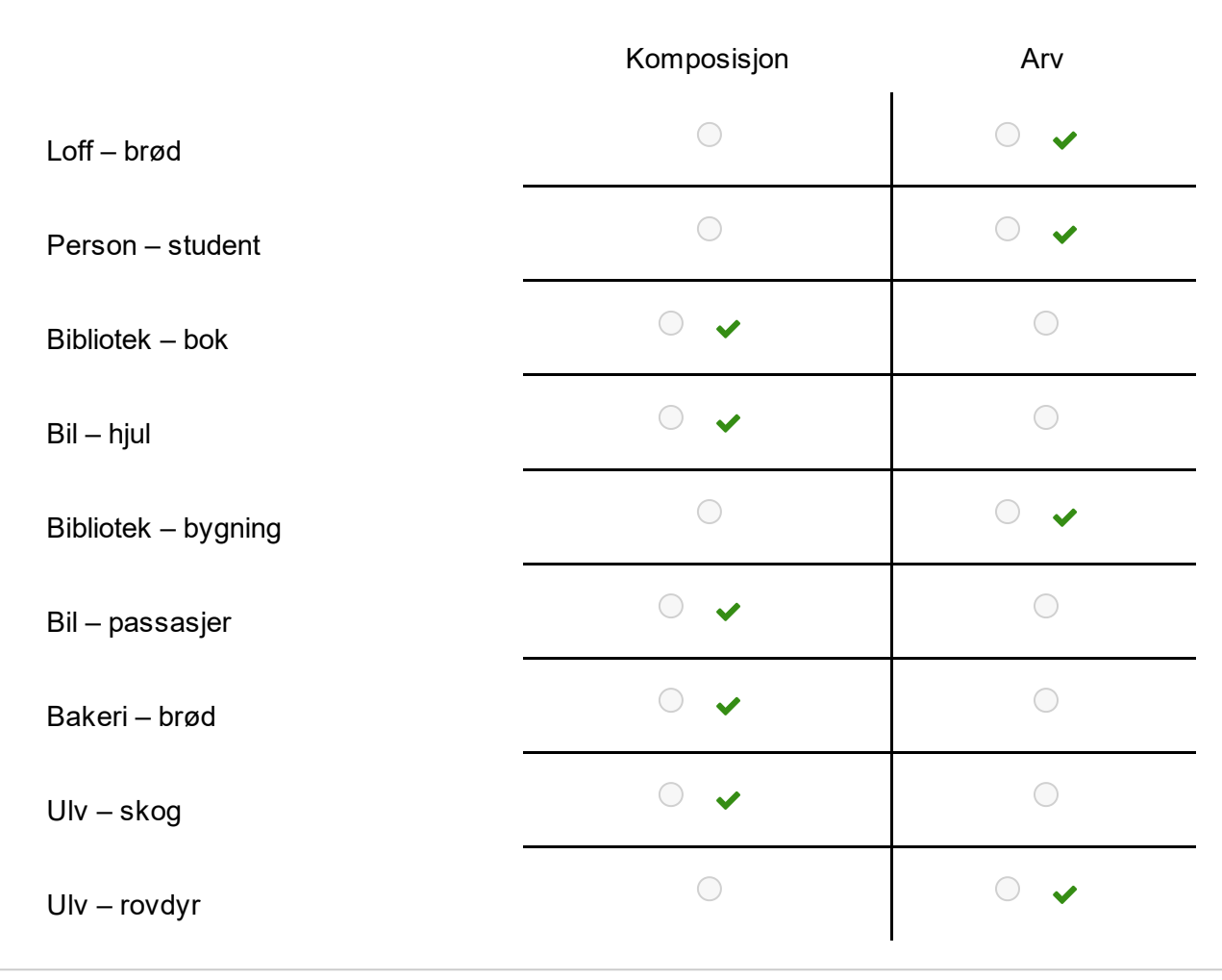

Maks poeng: 9

#### **3 IN1010-test-2**

```
class TestFib {
public static void main (String[] args) {
    int f = fib(3);
    System.out.println(f);
ł
static int fib (int n) {
    int f0 = 5, f1 = 8, f x;
    for (int i = 2; i <= n; i++) {
         fx = f0 + f1; f0 = f1; f1 = fx;
     ł
    return f1;
\mathbf{\}}\mathcal{E}
```
Hva skriver dette programmet ut?

(Det er mulig å angi flere svar, men bare ett er riktig. Du får 10 poeng for rett svar og -2 poeng for hvert gale svar, men du vil adri få færre enn 0 poeng totalt.)

#### **Velg ett eller flere alternativer:**

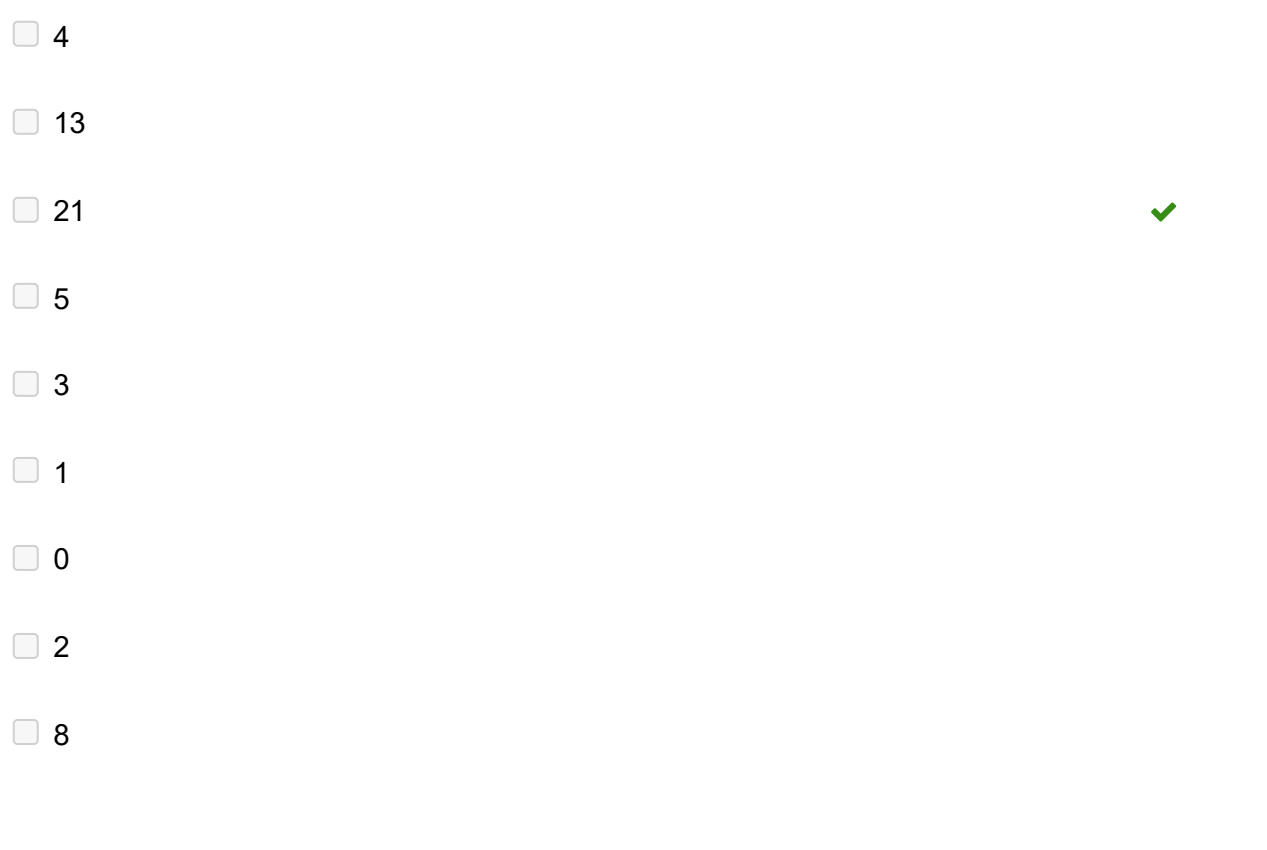

Maks poeng: 10

## **4 IN1010-test-3**

Dette programmet skal lese et heltall og avgjøre om det er et lovlig terningkast, dvs ligger i intervallet 1–6. Plasser kodebitene på riktig plass.

(Du får 1 poeng for hver kodebit på rett plass og 0 poeng for feil. Hver kodebit kan bare brukes én gang, og ikke alle kodebitene skal brukes.)

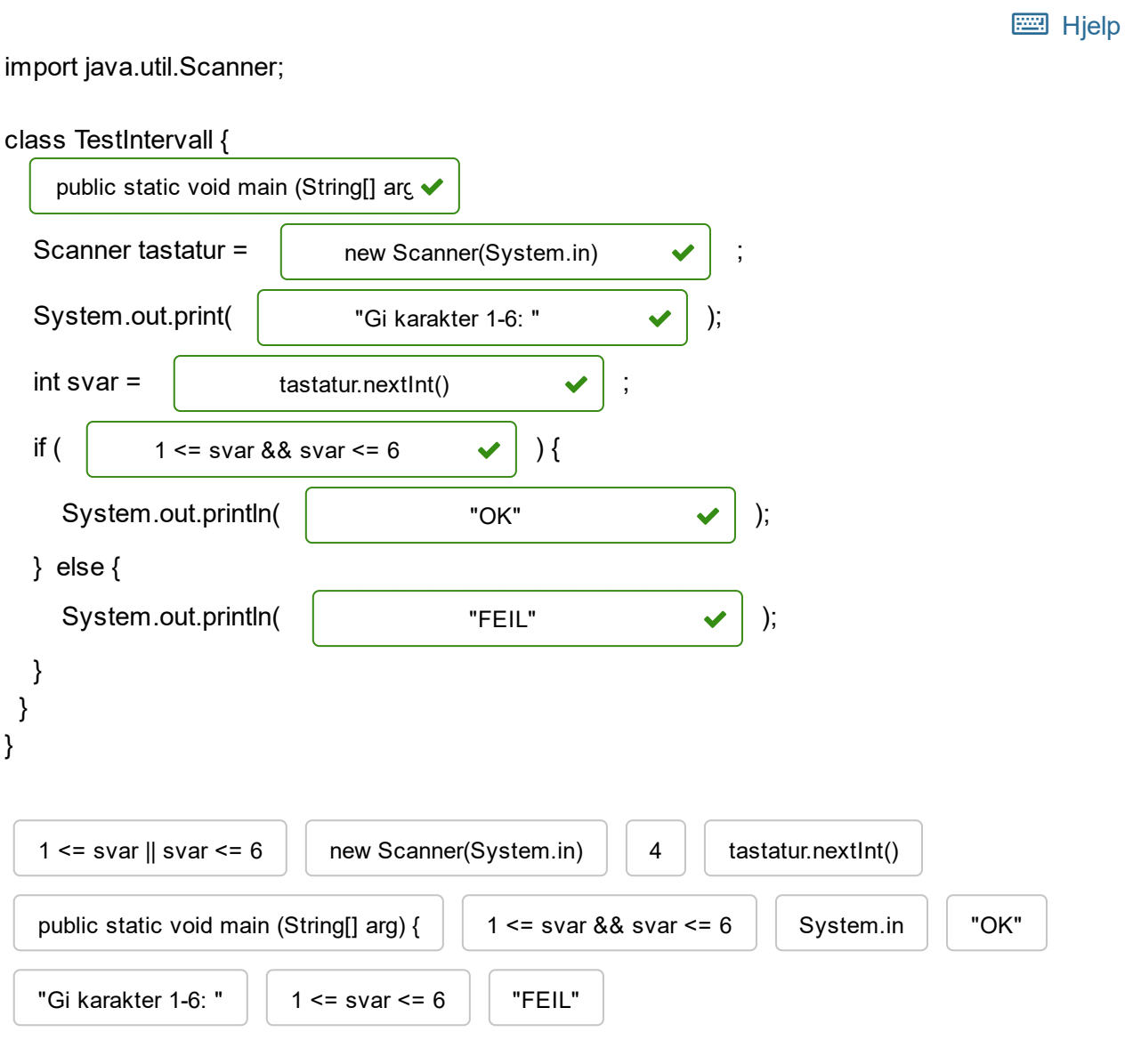

Maks poeng: 7